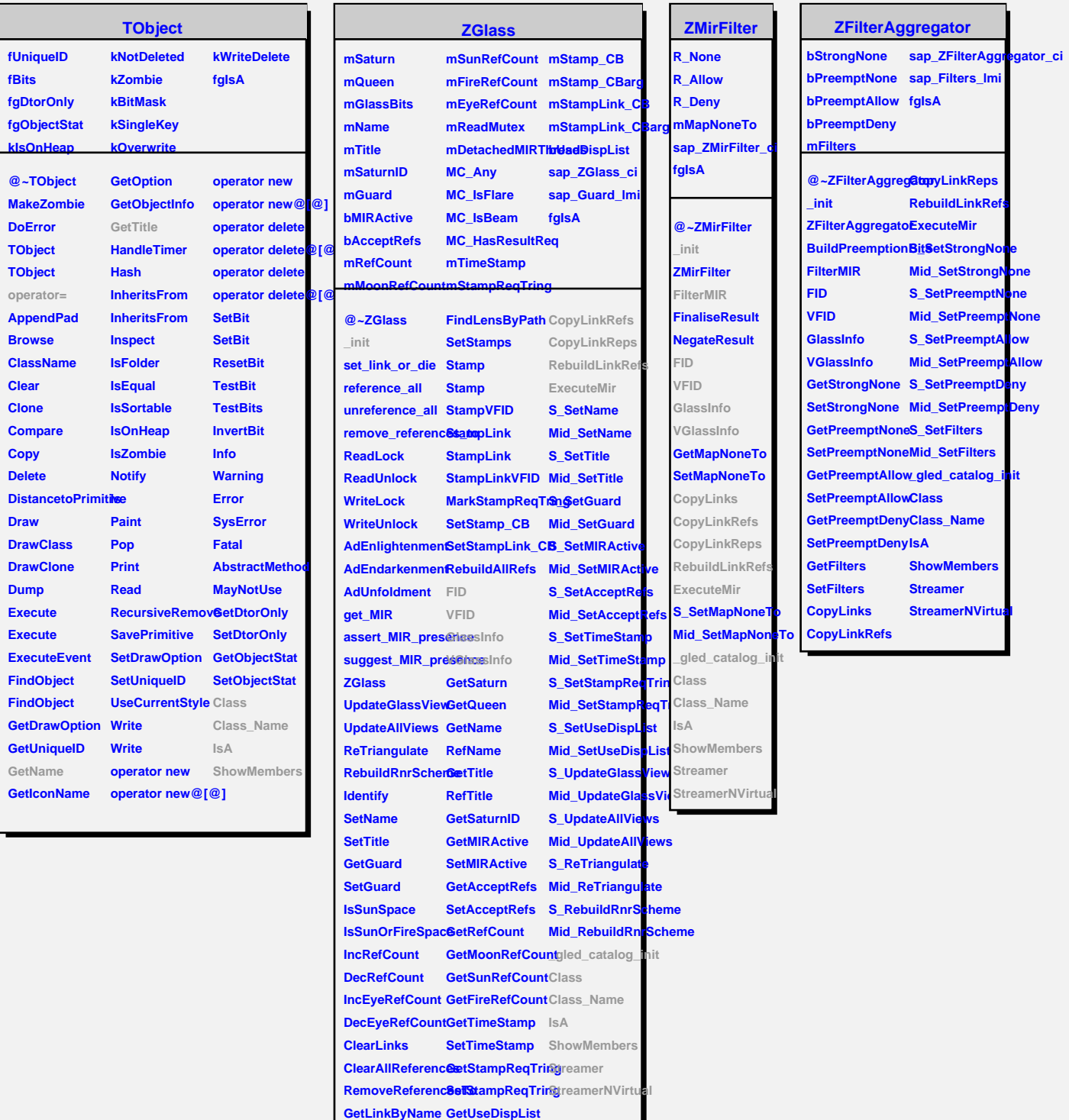

**GetLinkByName SetUseDispList FindLensByPath CopyLinks**